## Activate microsoft office 2007 by phone crack

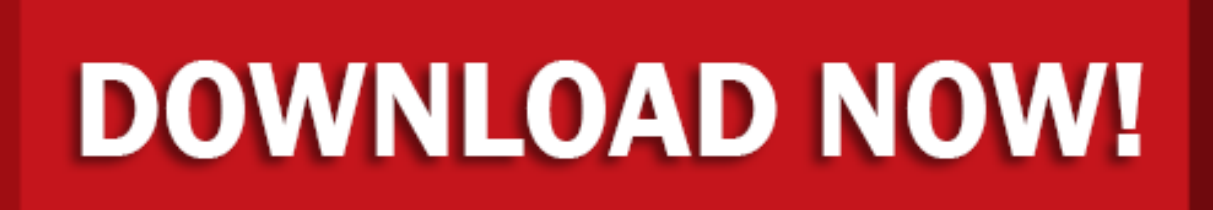

click here to [download](http://gyruq.byres.ru/liru?keyword=activate+microsoft+office+2007+by+phone+crack)